## **Help with Who's Who**

Who's Who is one of the best-known biographical resources, with over 34,000 entries about noteworthy and influential living people who impact British life. It also includes Who Was Who with over 94,000 entries on deceased people. You can access it in any West Sussex library and 24/7 from your computer, tablet or smartphone once you are a member.

## **How to use Who's Who**

Go to [eInformation: Online Reference Library](https://www.westsussex.gov.uk/einformation) and click **A-Z of electronic resources**.

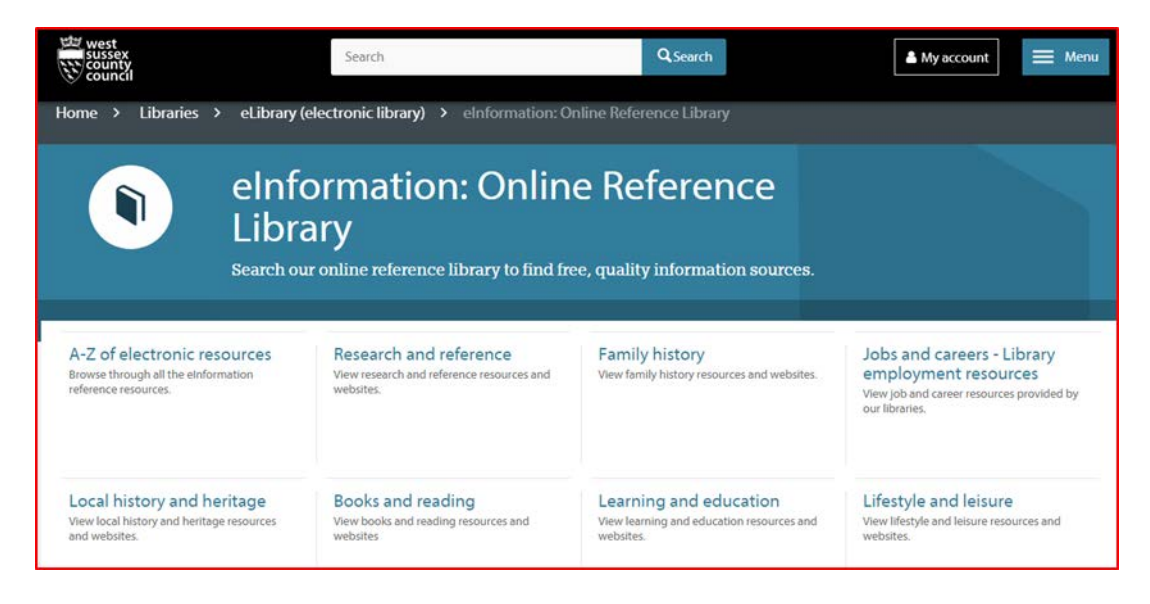

Then scroll down to Who's Who.

\*Who's Who and Who Was Who  $\mathbb{Z}$  - Directory of the noteworthy and influential, both in the UK and worldwide.

Enter your search term in the box on the right side of the home page.

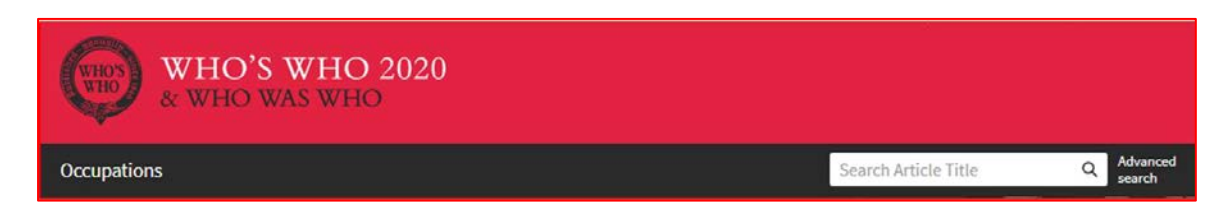

If you use a common surname e.g. Churchill your search will return a Did you mean list possible matches for you to choose from.

```
* Article Title : churchill
                               Clear all
Did you mean: Spencer-Churchill, Baroness, (Clementine Ogilvy Spencer-Churchill) (1885-12 Dec. 1977), Churchill, Lt-
Col Seton, (1851-20 March 1933), Somervell, Rupert Churchill Gelderd, (24 April 1892-10 Aug. 1969) ... more
```
You can narrow your search by choosing from the Modify Your Search options on the left hand side of the page.

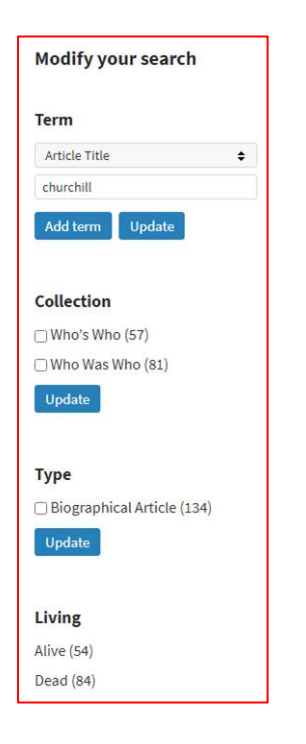

The order in which the articles appear can be altered, as you can see from the Sort by option below:

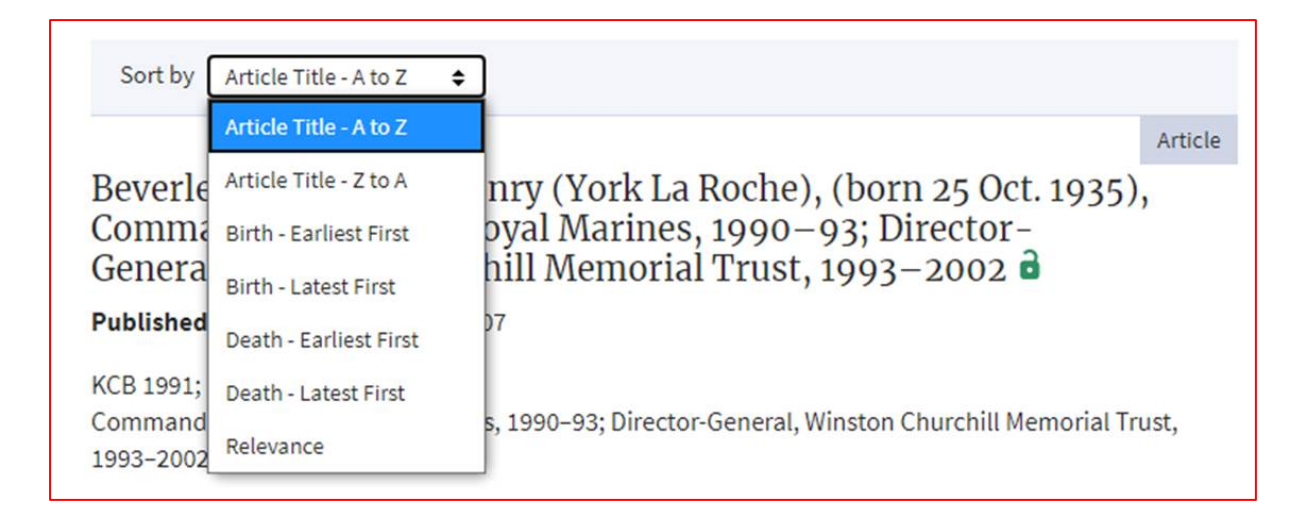

There is an option for browsing. Select Occupations and then choose one of the areas to investigate. You can also browse all of the articles. Use the Sort by option if you don't want an A to Z list.

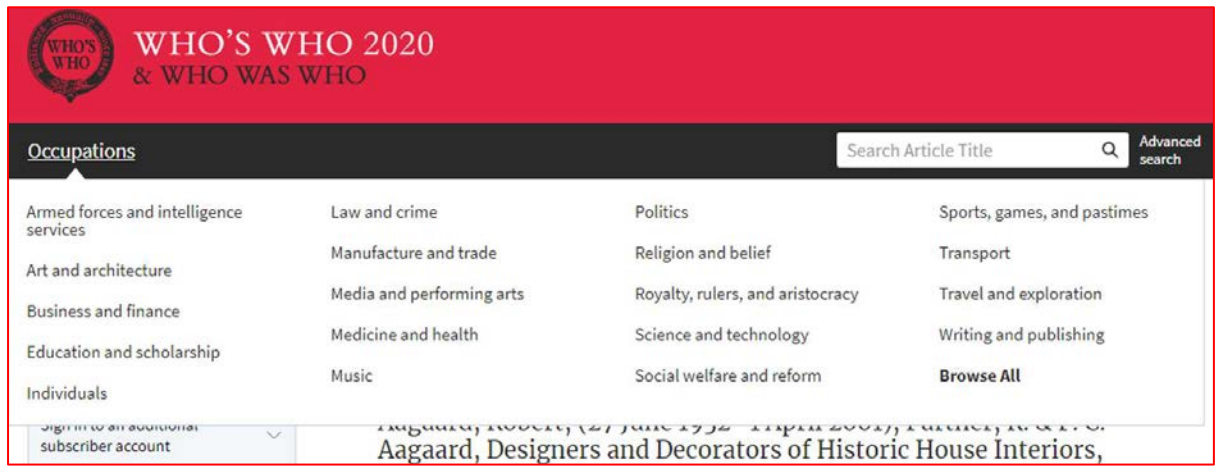

Once you have found the person you are looking for you will initially just see a snapshot of the information. Click on their name for more details.

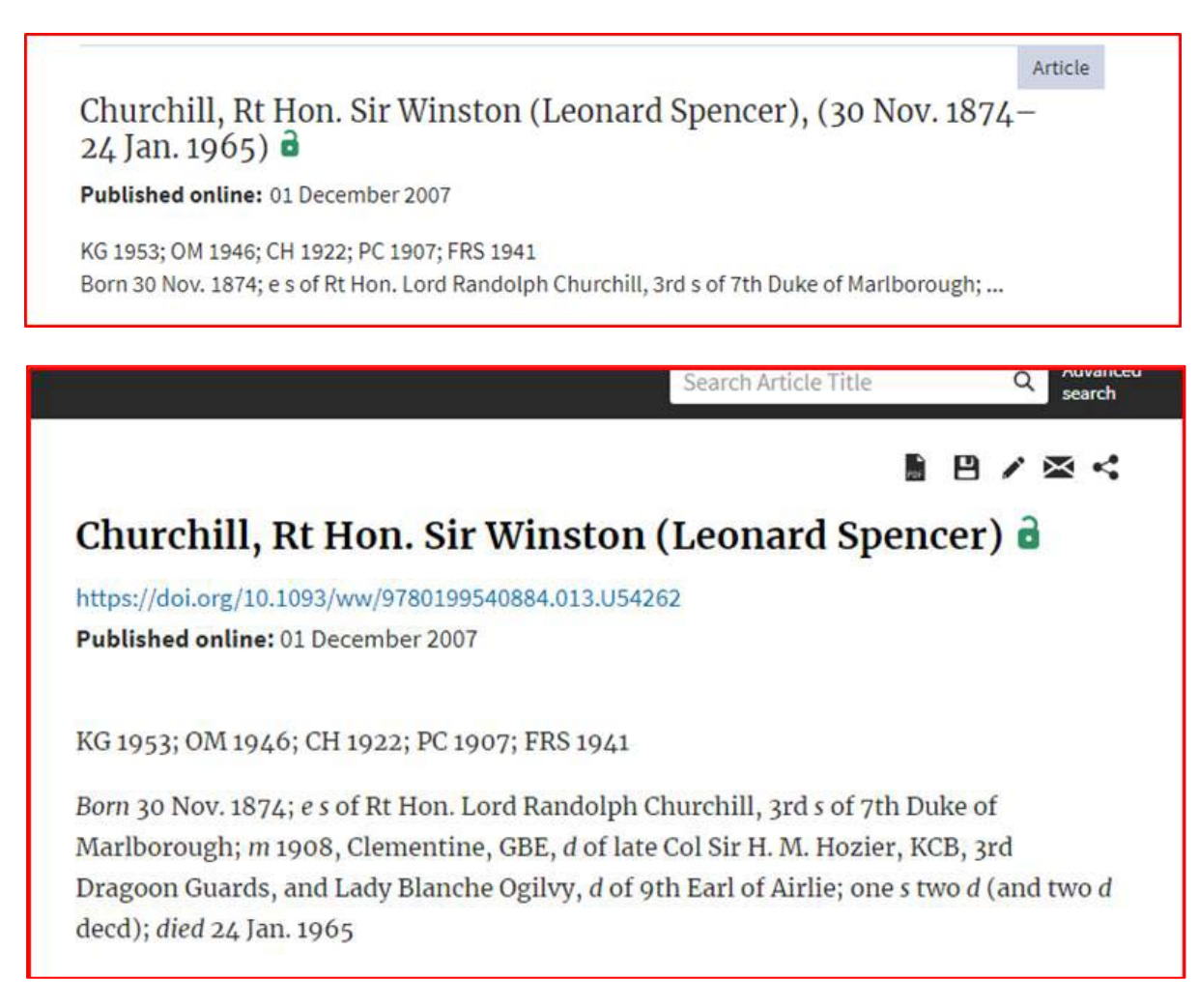

You may find an article called More on this topic or External Resources with links to further information to help you with your research.

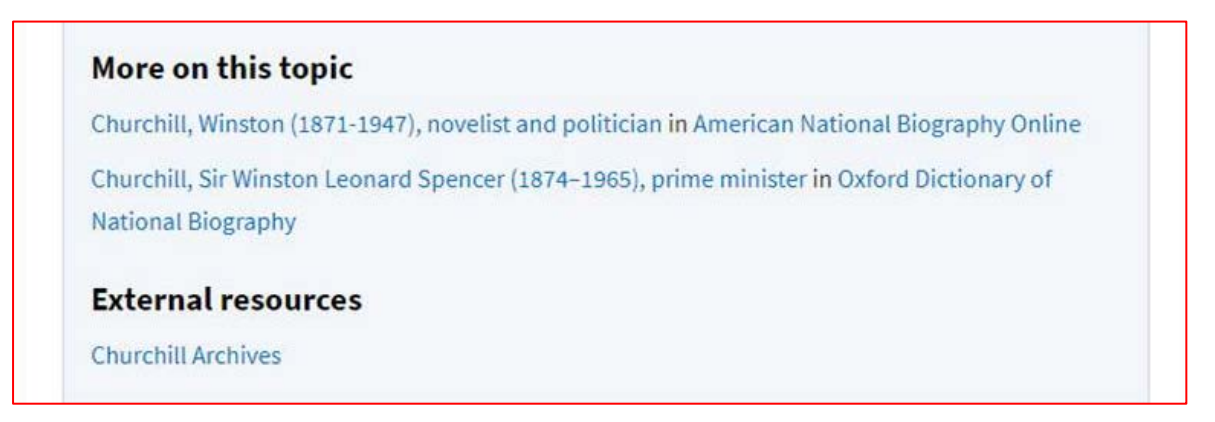

Options to create a PDF, save, cite, email or share the article can be found above the article title at the top right of the page. Use the PDF option for saving or printing single articles.

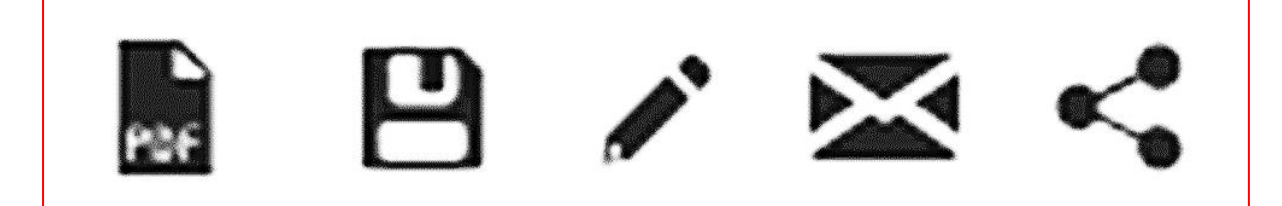

## **Other ways we can help you find the information that you need:**

[Ask a Librarian](https://www.westsussex.gov.uk/askalibrarian/)

[Local Clubs and Societies](https://www.westsussex.gov.uk/localclubs)

[Family History](https://www.westsussex.gov.uk/familyhistory)

[Local History](https://www.westsussex.gov.uk/leisure-recreation-and-community/history-and-heritage/local-studies-in-libraries/)

**[Business](https://www.westsussex.gov.uk/businessinformation)** 

[Homework and Research](https://www.westsussex.gov.uk/homework)

This guide has been produced by West Sussex County Council Library Service © 2020.